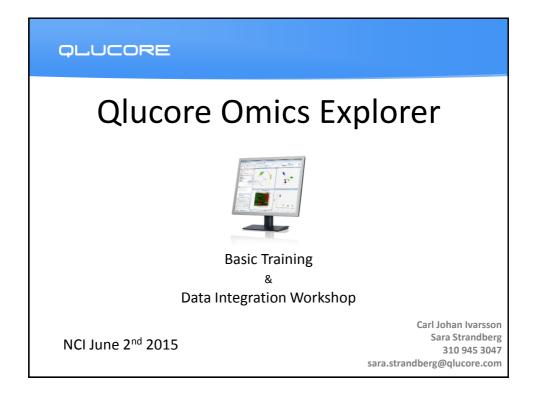

| Agenda June 2nd                                                                             |        |
|---------------------------------------------------------------------------------------------|--------|
|                                                                                             |        |
| Introduction and Live demonstration                                                         | 30 min |
| <ul> <li>Basic Hands-on Training including<br/>Data Integration mRNA/methylation</li> </ul> | 2 h    |
| QLUCORE                                                                                     |        |

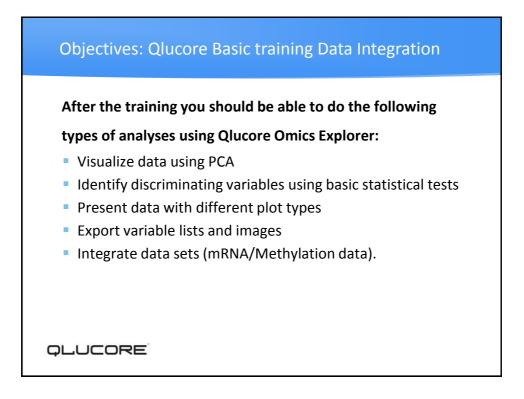

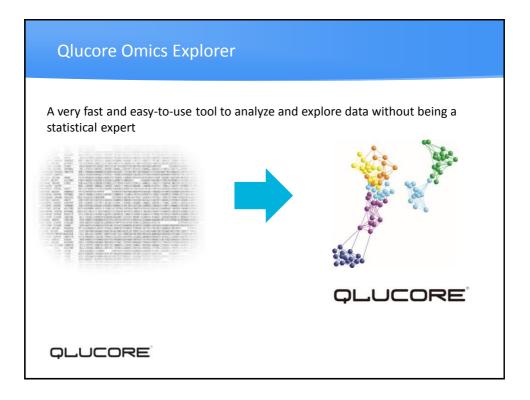

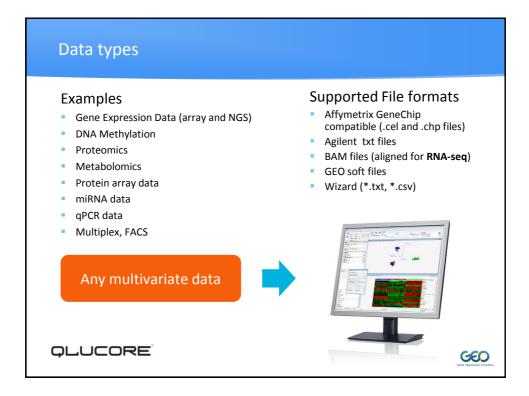

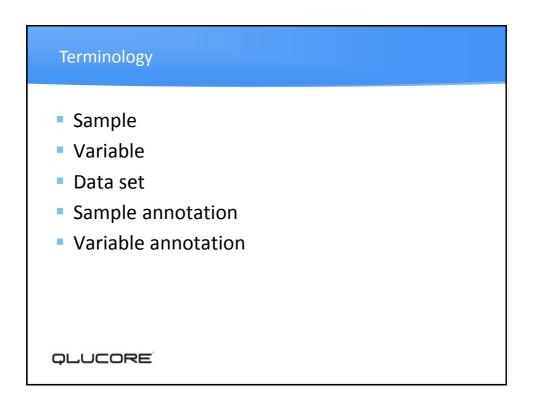

|               |        |              | 5004       | 5000       | 5000       | 5004       |                      |     |
|---------------|--------|--------------|------------|------------|------------|------------|----------------------|-----|
|               |        | Array<br>Age | 5301<br>34 | 5302<br>22 | 5303<br>47 | 5304<br>41 |                      |     |
|               |        | Gender       |            |            |            | Female     | Sample annotation    | ons |
| Probe Set     | Symbol |              |            |            |            |            | Variable annotations |     |
| 201314_a<br>t | ENC1   |              | 2,28       | -1,23      |            | 0,45       | Data/Results         |     |
| 204831_a<br>t | CDK8   |              | 1,04       | 0          | -0,03      | 0          |                      |     |
| 205420_a<br>t |        |              | -0,67      | 3,14       |            |            |                      |     |
| 218032_a<br>t | SNN    |              | -1,34      | 2,34       | -0,3       | 2,73       |                      |     |
| 221289_a<br>t | DLX6   |              | 2,73       |            |            |            |                      |     |
|               |        |              |            |            |            |            |                      |     |
|               |        |              |            |            |            |            |                      |     |

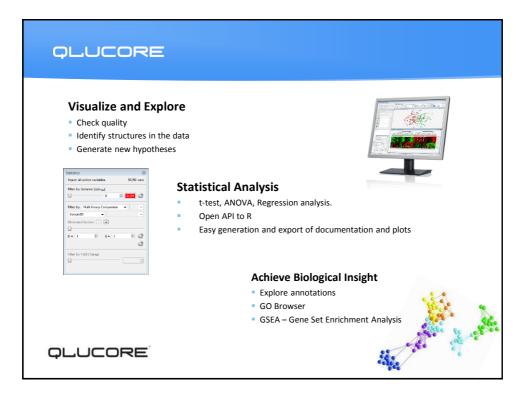

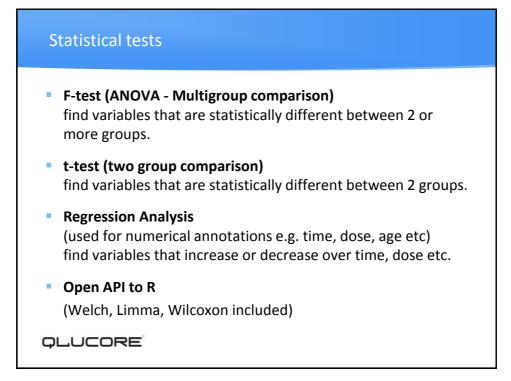

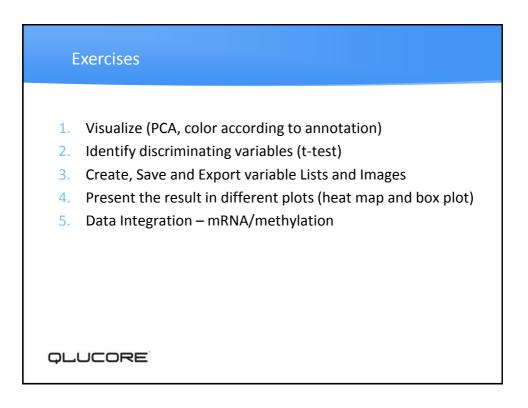

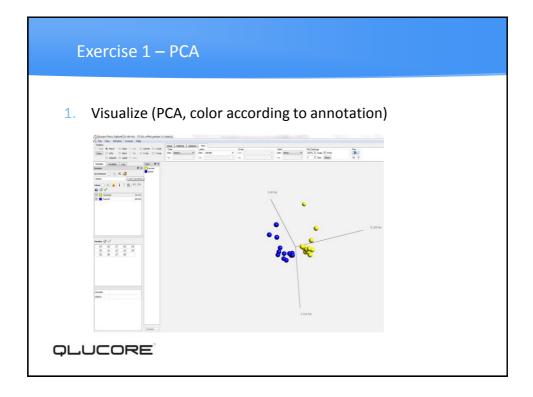

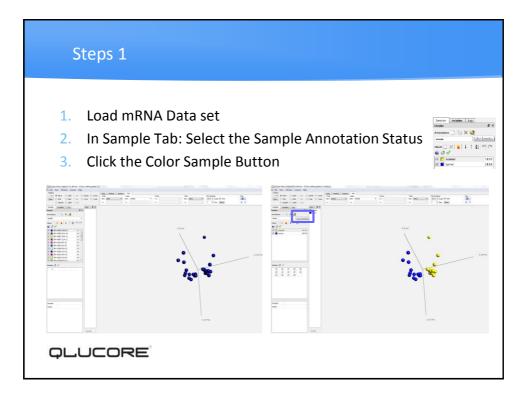

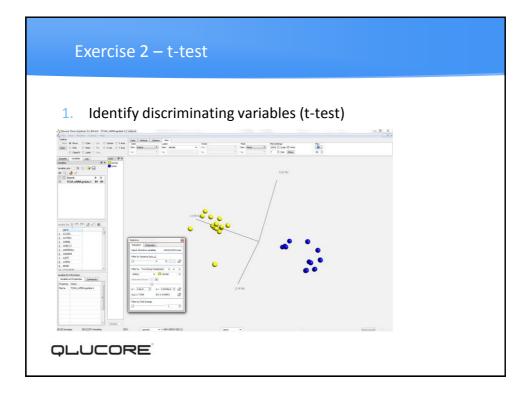

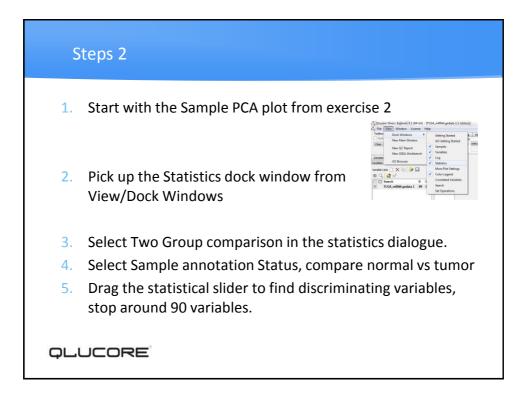

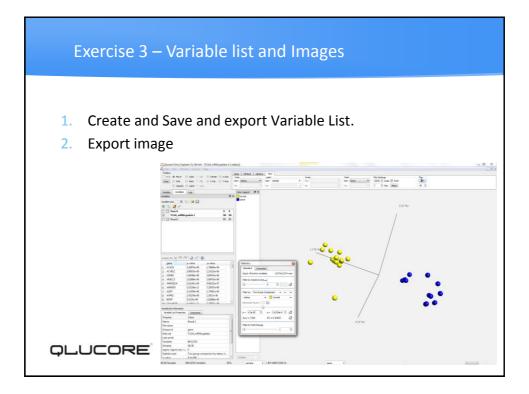

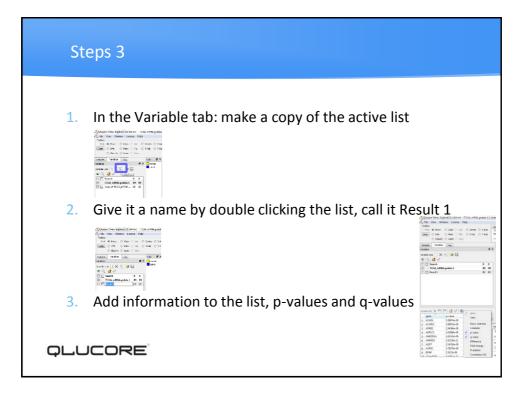

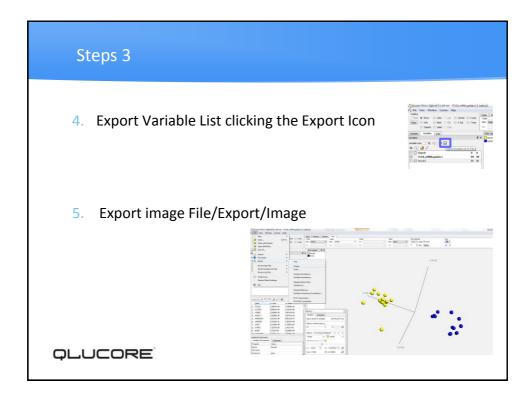

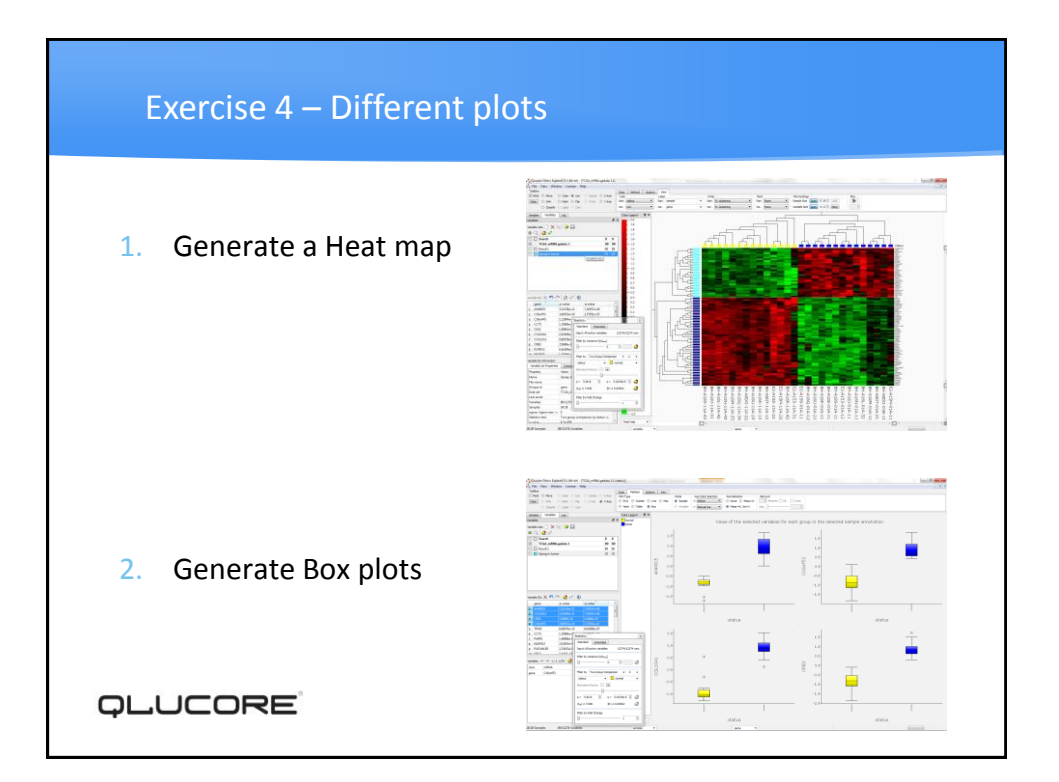

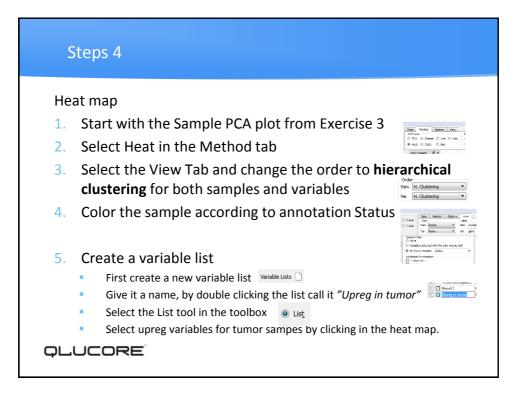

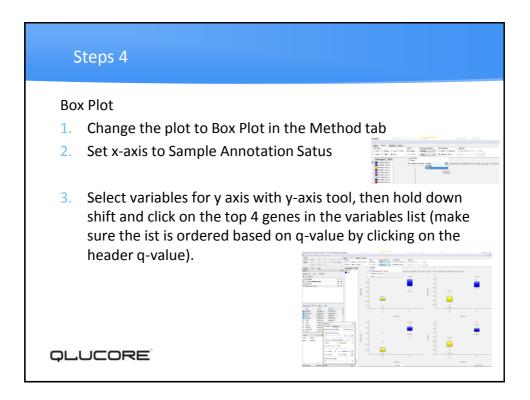

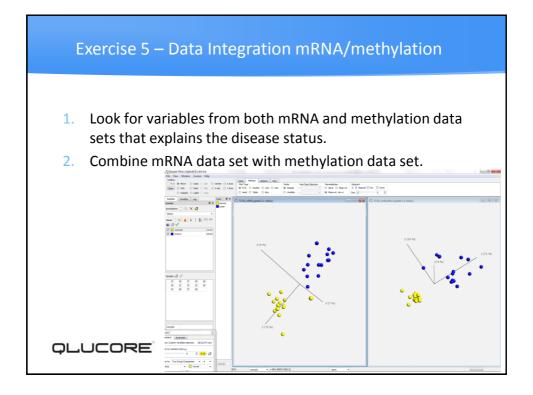

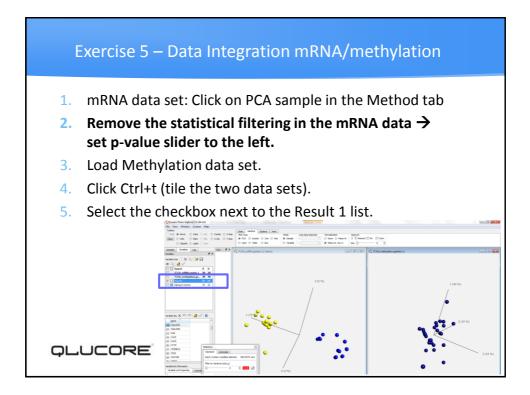

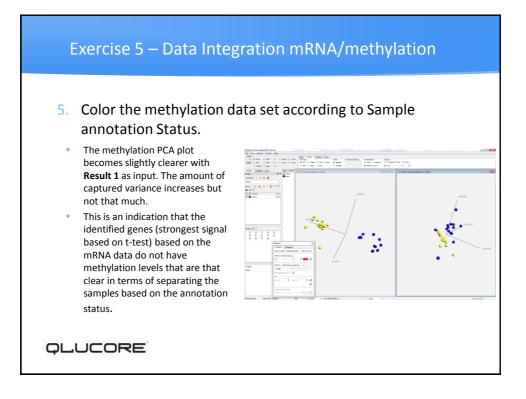

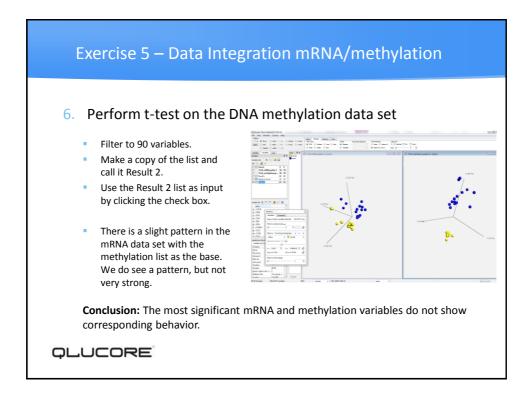

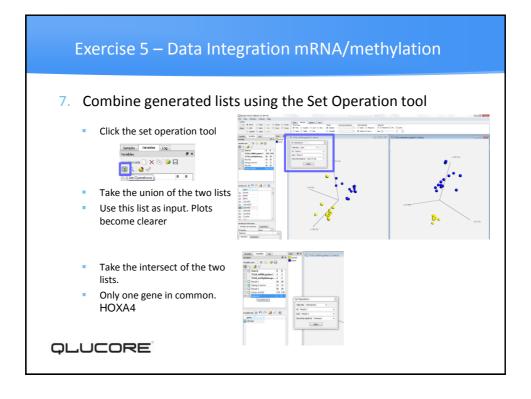

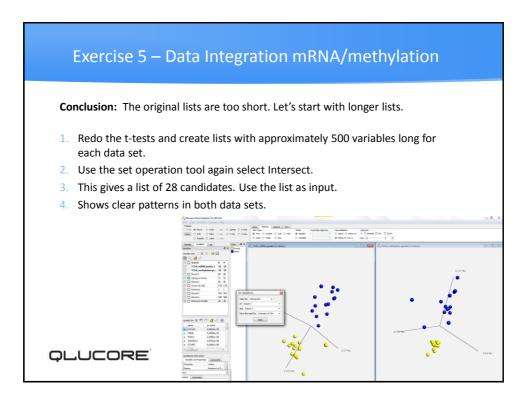

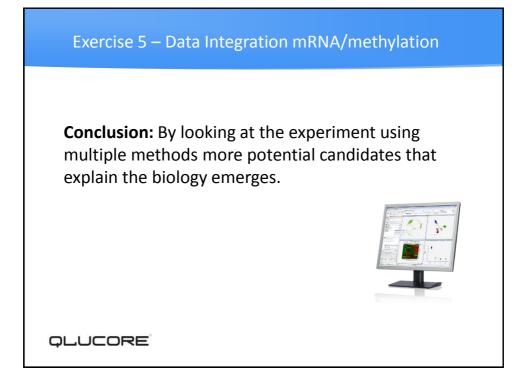

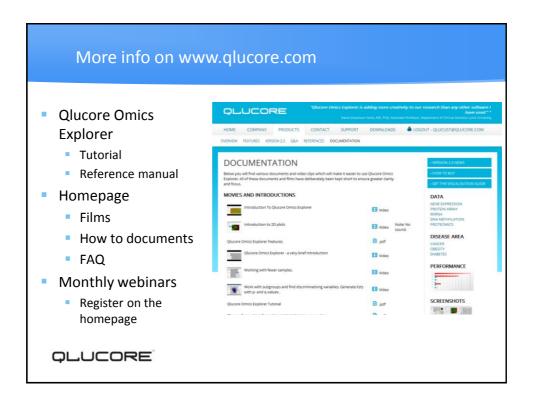

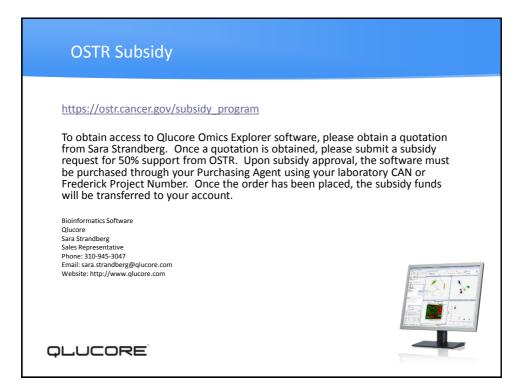

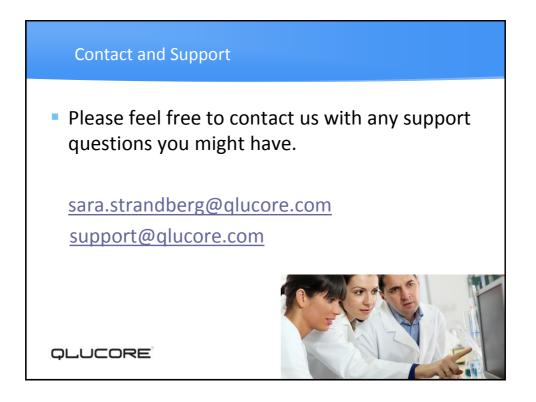